### Chapter 1 Mapping Earth's Surface

### Study Guide

### 1. Exploring Earth's Surface

- a. Topography
  - i. Elevation
  - ii. Relief
  - iii. Landforms
    - 1. Landform region
- b. Types of Landforms
  - i. Plains
  - ii. Mountains
    - 1. Mountain range
  - iii. Plateaus
- c. Earth's Four Spheres
  - i. The Lithosphere
  - ii. The Atmosphere
  - iii. The Hydrosphere
  - iv. The Biosphere
- d. Earth's Structure
  - i. Core
  - ii. Mantle
  - iii. Crust
  - iv. Rock
- e. The Development of Geology
  - i. Geology
- 2. Models of Earth
  - a. Maps and Globes
    - i. Map
    - ii. Globe
    - iii. Scale
    - iv. Symbols
    - v. Key

- b. An Earth Reference System
  - i. The Equator
    - 1. Hemisphere
  - ii. The Prime Meridian
  - iii. Measurements on a Sphere
    - 1. Degree
- c. Locating Points on Earth's Surface
  - i. Latitude
  - ii. Longitude
- d. Map Projections
- 3. Maps in the Computer Age
  - a. Satellite Mapping
    - i. Printing Satellite Images
      - 1. Pixels
    - ii. Interpreting Satellite Images
  - b. Computer Mapping
    - i. Digitizing
- 4. Topographic Maps
  - a. Mapping Earth's Topography
    - i. Topographic map
    - ii. Uses of Topographic Maps
    - iii. Scale
    - iv. Coverage
    - v. Symbols
  - b. Showing Relief on Topographic Maps
    - i. Contour line
    - ii. Contour interval
  - c. Global Positioning System (GPS)

|      | _    | ~1    |  |
|------|------|-------|--|
| Name | Date | Class |  |

## SECTION 1-1

### REVIEW AND REINFORCE

# **Exploring Earth's Surface**

## Understanding Main Ideas

Fill in the blanks in the table below.

| Landform | Elevation   | Relief |   |
|----------|-------------|--------|---|
| Plains   | Low or high | 1.     | : |
| 2.       | High        | High   |   |
| 3.       | High        | Low    |   |

Answer the following questions on a separate sheet of paper.

- 4. How does a coastal plain differ from an interior plain?
- 5. Compare and contrast a mountain range with a mountain system.

## ◆ Building Vocabulary

Match each term with its definition by writing the letter of the correct definition on the line beside the term.

| <br><b>6.</b> plateau |
|-----------------------|
|                       |

- \_ 7. topography
- 8. elevation
- 9. mantle

| <br>10. | core |
|---------|------|
|         |      |

- 11. relief
- \_ 12. landform region
- **13.** rock
- \_\_\_\_ **14.** crust
- \_\_\_\_\_ **15.** plain

- a. Earth's surface layer
- b. the height above sea level of a point on Earth's surface
- c. the shape of the land
- d. flat or gently rolling land with low relief
- e. a large area of land where the topography is similar
- f. the center of Earth
- g, the difference in elevation between the highest and the lowest parts of an area
- h. the layer of Earth that surround the core
- i. the hard, solid material that makes up the outer layer of Earth
- i. a landform that has high elevation and a fairly level surface

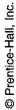

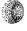

| Name   | , | Date       |   | Class |   |
|--------|---|------------|---|-------|---|
| TANTIL |   | Y- 20-2-W- | ~ | OTHOU | · |

# Maps in the Computer Age

| ◆ Understanding Main Ideas                                                                |     |
|-------------------------------------------------------------------------------------------|-----|
| Fill in the blanks to complete the flowchart below.                                       | - 1 |
| 1 satellites collect data about a strip of Earth's surface. → The                         |     |
| satellites relay the data back to $a(n)$ 2 on Earth. $\rightarrow$ The data is            |     |
| made into a picture by $a(n)$ 3 $\rightarrow$ When the image is printed,                  |     |
| it is made up of thousands of tiny 4                                                      |     |
| Answer the following questions in the spaces provided.                                    |     |
| 5. How are airplanes used in mapmaking?                                                   |     |
| 6. How can satellite images help scientists to better understand the environment?         |     |
| 7. Explain how mapmakers use computers to store and display map data.                     |     |
|                                                                                           |     |
| ♦ Building Vocabulary                                                                     |     |
| Fill in the blank to complete each statement.                                             |     |
| 8. The process by which mapmakers convert the location of map points to numbers is called |     |

9. Pictures of the surface based on data collected by Landsat are called

10. A satellite image is made up of thousands of tiny dots called \_\_\_\_\_

### SECTION 1-4

### REVIEW AND REINFORCE

# **Topographic Maps**

# ♦ Understanding Main Ideas

Identify each of the symbols below by filling in the blanks.

1.

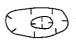

4.

\_\_\_\_

2. \_\_\_\_\_

+---

5. \_\_\_\_\_

 $\overline{\phantom{a}}$ 

3. \_\_\_\_\_

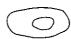

6. \_\_\_\_\_

Answer the following questions on a separate sheet of paper.

- **7.** What government agency is responsible for making topographic maps in the United States?
- **8.** You see that a USGS map of your area has a scale of 1:24,000. What does this tell you?
- 9. Can a contour line on a topographic map connect a point with an elevation of 100 feet to a point with an elevation of 110 feet? Explain why or why not.
- 10. On a topographic map, how would you show an island in the ocean with an elevation of 80 feet if the contour interval is 10 feet?
- 11. How could a person lost at sea use the Global Positioning System to find out where he or she is?

## **♦ Building Vocabulary**

Fill in the blank to complete each statement.

12. The elevation difference from one contour line to the next is called the

13. The \_\_\_\_\_\_ is a method of finding latitude, longitude, and elevation of points on Earth's surface using a network of satellites.

14. A(n) \_\_\_\_\_ connects points of equal elevation on a topographic map.

15. A(n) \_\_\_\_\_ map shows the surface features of an area.

| Name: |      |  |
|-------|------|--|
|       | <br> |  |

Class: Earth Science Ch. 1 Review

Choose the letter of the correct answer.

| 1.                                            | f you were in a submersible and landed on the ocean floor, you would be touching down on Earth's |                          |                           |                                       |  |  |
|-----------------------------------------------|--------------------------------------------------------------------------------------------------|--------------------------|---------------------------|---------------------------------------|--|--|
|                                               | [A] lithosphere.                                                                                 | [B] biosphere.           | [C] hydrosphere.          | [D] atmosphere.                       |  |  |
| 2.                                            | . Which of the locations listed below is farthest from the prime meridian?                       |                          |                           |                                       |  |  |
|                                               | [A] 10° N 25° W                                                                                  | [B] 40° N 35° W          | [C] 10° S 25° E           | [D] 25° S 40° E                       |  |  |
| 3.                                            | It would be easy to wa                                                                           | lk up a slope represen   | ted by contour lines that |                                       |  |  |
|                                               | [A] are curved. [B                                                                               | ] are far apart.         | [C] form closed loops.    | [D] are close together                |  |  |
| 4.                                            | V-shaped contour lines                                                                           | s pointing uphill indic  | ate a                     |                                       |  |  |
|                                               | [A] ridge.                                                                                       | [B] depression.          | [C] valley.               | [D] mountain top.                     |  |  |
| 5.                                            | If you were to take the would you travel?                                                        | shortest route from 2:   | 5° S 30° E to 25° N 30°   | W, in which direction                 |  |  |
|                                               | [A] northeast                                                                                    | [B] southwest            | [C] southeast             | [D] northwest                         |  |  |
| 6.                                            | Elevation, relief, and s                                                                         | lope on a topographic    | map are shown using sym   | bols called                           |  |  |
|                                               | [A] pixels.                                                                                      | [B] contour lines.       | [C] GPS units.            | [D] contour intervals.                |  |  |
| 7.                                            | 7. If Lima, Peru, is located at about 12° S 77° W, then Lima is in the                           |                          |                           |                                       |  |  |
|                                               | [A] western hemisphe                                                                             | re only.                 | [B] northern and east     | [B] northern and eastern hemispheres. |  |  |
| [C] southern and western hemispheres. [D] sou |                                                                                                  | [D] southern hemisph     | southern hemisphere only. |                                       |  |  |
| 8.                                            | 3. Plateaus, plains, and mountains are all part of which of Earth's spheres?                     |                          |                           |                                       |  |  |
|                                               | [A] lithosphere                                                                                  | [B] biosphere            | [C] atmosphere            | [D] hydrosphere                       |  |  |
| 9.                                            | The distance in degree                                                                           | es east or west of the p | rime meridian is called   |                                       |  |  |
|                                               | [A] map projection.                                                                              | [B] map scale.           | [C] longitude.            | [D] latitude.                         |  |  |
| 10.                                           | A contour line that for represents                                                               | ms a closed loop and     | has small dashes pointing | to the inside of the loop             |  |  |
|                                               | [A] an unknown area.                                                                             |                          | [B] a mapmaker's mi       | stake.                                |  |  |
|                                               | [C] a small plateau.                                                                             |                          | [D] a depression in the   | ne ground.                            |  |  |
|                                               |                                                                                                  |                          |                           |                                       |  |  |

| 11. The science that studies the constructive and destructive forces that build up or wear Earth's surface is |                                                                                                    |                                                                                                    |                              |                               |  |  |
|----------------------------------------------------------------------------------------------------|----------------------------------------------------------------------------------------------------|----------------------------------------------------------------------------------------------------|------------------------------|-------------------------------|--|--|
|                                                                                                    | [A] astronomy.                                                                                          | [B] geology.                                                                                                    | [C] meteorology.             | [D] biology.                  |  |  |
| 12.                                                                                                    |                                                                                                    | A map projection in which the lines of latitude and longitude are all straight, parallel lines that form a rectangle is the |                              |                               |  |  |
|                                                                                                    | [A] global projection.                                                                                  |                                                                                                    | [B] Greenland proje          | ction.                        |  |  |
|                                                                                                    | [C] equal-area projec                                                                                   | tion.                                                                                                    | [D] Mercator project         | tion.                         |  |  |
| 13.                                                                                                    | . The point on Earth's surface having zero degrees latitude and zero degrees longitude would be located |                                                                                                    |                              |                               |  |  |
|                                                                                                    | [A] in Greenwich, En                                                                                    | gland. [B] at 1                                                                                                    | the North Pole.              |                               |  |  |
| ,                                                                                                    | [C] at the South Pole                                                                                   | [D] where the                                                                                                    | he equator crosses the prime | e meridian.                   |  |  |
| Fill in                                                                                                    | the word or phrase tha                                                                                  | t best completes the                                                                                                    | statement(s).                |                               |  |  |
| 14.                                                                                                    | A large area of land w                                                                                  | here the topography                                                                                                    | is similar is called a       | region.                       |  |  |
| 15.                                                                                                    | The                                                                                                    | _ of the North Pole                                                                                                    | is 90° north.                |                               |  |  |
| 16.                                                                                                    | Pictures of Earth's su satellites.                                                                      | rface, called                                                                                                    | , are based on d             | ata obtained by Landsat       |  |  |
| 17.                                                                                                    | On a topographic map                                                                                    | o, points of equal ele                                                                                                    | vation are connected by      |                               |  |  |
| 18.                                                                                                    | Computer mapmakers a map to numbers.                                                                    | s use the process of                                                                                                    | to conve                     | ert the location of points or |  |  |
| 19.                                                                                                    | Α                                                                                                    | map uses contour li                                                                                                    | nes to show the elevation, r | relief, and slope of an area. |  |  |
|                                                                                                    | statement is true, write                                                                                | true. If it is false, ch                                                                                                    | ange the underlined word o   | r words to make the           |  |  |
| 20.                                                                                                    | On a topographic map                                                                                    | o, steep slopes are in                                                                                                    | dicated by contour lines tha | t are widely spaced.          |  |  |
| 21.                                                                                                    | . The <u>prime meridian</u> circles Earth halfway between the North and South poles.                    |                                                                                                    |                              |                               |  |  |
| 22                                                                                                    | On a road man, the m                                                                                    | an key shows the sy                                                                                                    | nbol that represents a high  | wav.                          |  |  |

Choose the letter of the correct answer.

If the statement is true, write true. If it is false, change the underlined word or words to make the statement true.

23. The <u>elevation</u> of an area is the difference in height between its highest and lowest point.

Use the map to answer the question(s).

Topographic Map

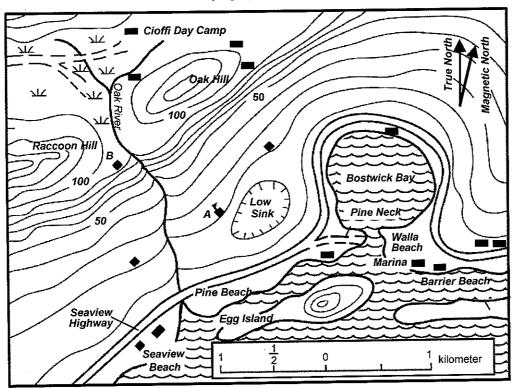

- 24. What is the elevation of Seaview Highway?
- 25. At high tide during a coming storm, large waves are expected to wash up to the 10 m contour line. How many buildings will be flooded as a result?
- 26. Where is north on the map?

Use the map to answer the question(s).

### World Map

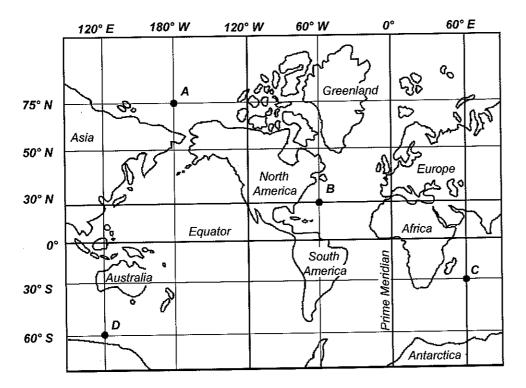

- 27. Is the statement "Point B is located at 60° north latitude" correct? Explain your answer.
- 28. What does the grid of vertical and horizontal lines on the map represent?
- 29. A ship is at point C on the map. What is the exact position of the ship?

Write an answer to the following question(s).

30. Your pen pal lives in a town at 62° W. Can you locate this town using only this information? Explain your answer.

# Thank you for evaluating AnyBizSoft PDF Splitter.

A watermark is added at the end of each output PDF file.

To remove the watermark, you need to purchase the software from

http://www.anypdftools.com/buy/buy-pdf-splitter.html